# **3.x - RunHTTPService**

Calls the indicated HTTP web service routine.

# **Syntax**

```
Response = HTTP_Services('RunHTTPService', HTTPService, RemainingURL)
```
#### Returns

N/A

## **Parameters**

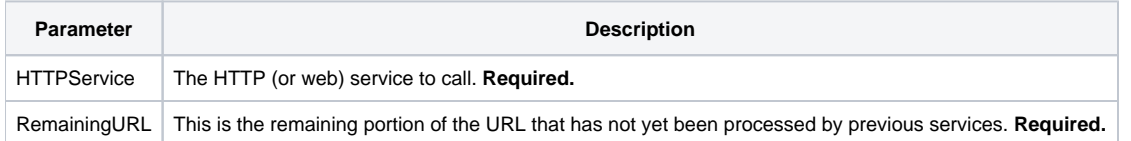

## Remarks

The RunHTTPService service is the official way to call specific web service APIs. The HTTPService argument should contain the same name found in the URL segment that corresponds with the API resource. For instance, for the /customers URL, the HTTPService argument should contain the value of cust omers. This will call the HTTP\_CUSTOMERS\_SERVICES BASIC+ routine.

The RemainingURL argument will contain the value of the remaining portion of the URL that follows the current URL segment. Examples of managing this are found in the [3.x - HTTP\\_Entry\\_Point\\_Services](https://wiki.srpcs.com/display/HTTPFramework/3.x+-+HTTP_Entry_Point_Services) routine.